VB PDF

https://www.100test.com/kao\_ti2020/138/2021\_2022\_VB\_E8\_80\_8 3\_E8\_AF\_95\_E6\_95\_c97\_138280.htm

 $1$  , and the set of  $\times$  / 为3个主菜单项,分别为"计算加、减"、"计算乘、除"和  $f(x) = \frac{1}{2\pi} \int_{0}^{x} f(x) \, dx$  $\frac{1}{2}$  , and  $\frac{1}{2}$  , and  $\frac{1}{2}$  , and  $\frac{1}{2}$  , and  $\frac{1}{2}$  , and  $\frac{1}{2}$  , and  $\frac{1}{2}$  , and  $\frac{1}{2}$  , and  $\frac{1}{2}$  , and  $\frac{1}{2}$  , and  $\frac{1}{2}$  , and  $\frac{1}{2}$  , and  $\frac{1}{2}$  , and  $\frac{1}{2}$  , a  $\frac{1}{\sqrt{2}}$  ,  $\frac{1}{\sqrt{2}}$  ,  $\frac{1}{\sqrt{2}}$  ,  $\frac{1}{\sqrt{2}}$  ,  $\frac{1}{\sqrt{2}}$  ,  $\frac{1}{\sqrt{2}}$  ,  $\frac{1}{\sqrt{2}}$  ,  $\frac{1}{\sqrt{2}}$  ,  $\frac{1}{\sqrt{2}}$  ,  $\frac{1}{\sqrt{2}}$  ,  $\frac{1}{\sqrt{2}}$  ,  $\frac{1}{\sqrt{2}}$  ,  $\frac{1}{\sqrt{2}}$  ,  $\frac{1}{\sqrt{2}}$  ,  $\frac{1}{\sqrt{2}}$ , and the contract of  $1$ Lable4 BorderStyle 1 2  $1$   $1$   $2$  $2 \t 1 \t 2 \t 1 \t 1$  $\overline{2}$ Calc1AddMinCalc2MulDivCalc3CleanQuit 11 11 11 Ctrl ACtrl B Ctrl CCtrl D Ctrl ECtrl F3  $\frac{1}{\sqrt{2}}$  (i) and the contract of the contract of the contract of the contract of the contract of the contract of the contract of the contract of the contract of the contract of the contract of the contract of the cont 1, Tab  $\frac{1}{2}$   $\frac{1}{2}$  " Calc1" and  $\sim$  "  $\frac{1}{\sqrt{2}}$ "栏、"名称"栏被清空,光标回到"标题"栏。 同样在" " " " " " Add"

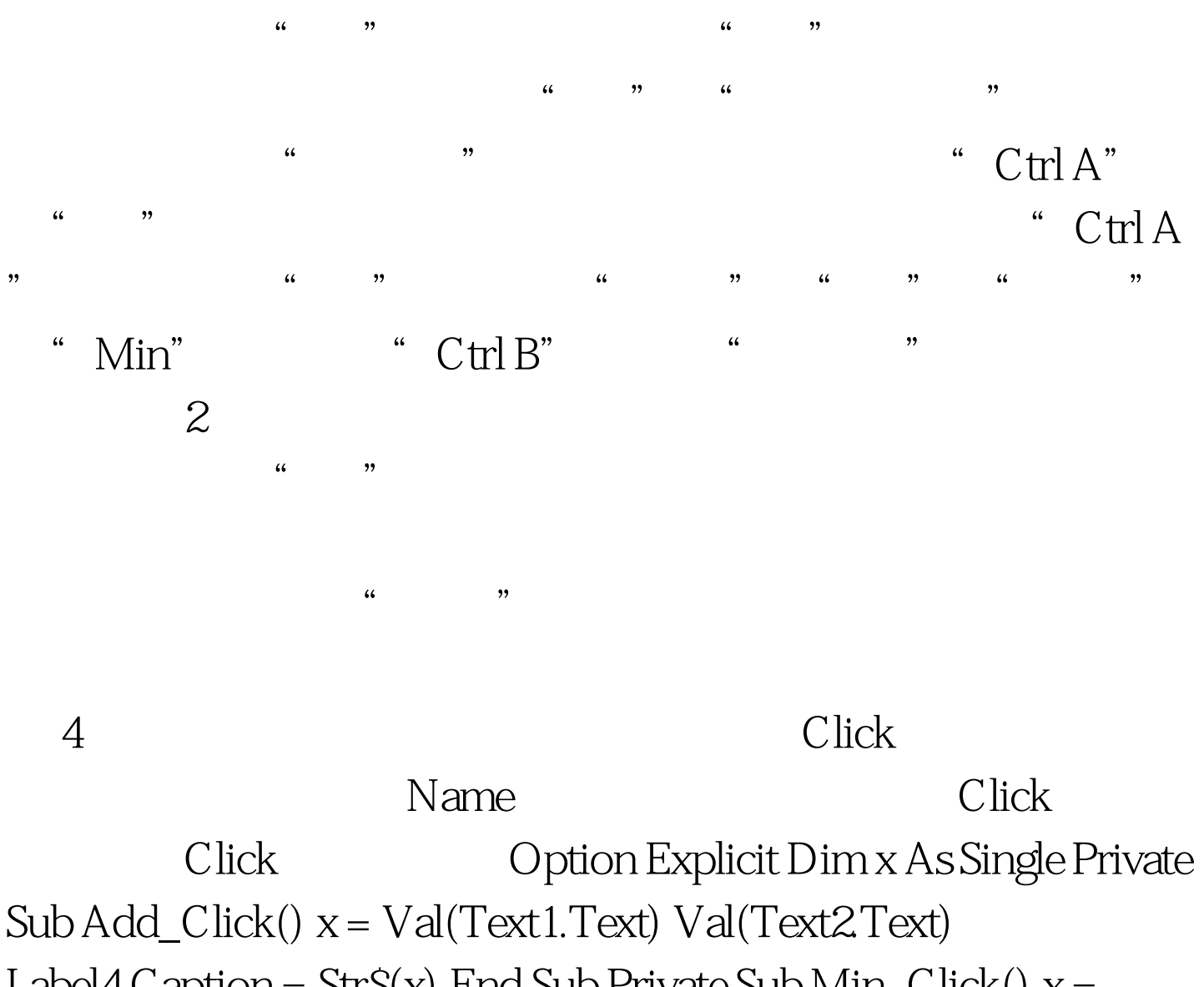

Label $4C$ aption = Str $S(x)$  End Sub Private Sub Min\_Click()  $x =$ Val(Text1.Text) - Val(Text2.Text) Label4.Caption = Str\$(x) End Sub Private Sub Mul\_Click()  $x = Val(Text1.Text) * Val(Text2Text)$ Label $4C$  aption = Str\$ $(x)$  End Sub Private Sub Div\_Click $()$  If  $Text2Text = "O" Or Text2Text = "" Then MsgBox"$ 

!" Else x = Val(Text1.Text) / Val(Text2.Text) Label4.Caption =  $StrS(x)$  End If End Sub Private Sub Clean\_Click()  $Text1.Text = "$ Text2.Text = "" Label4.Caption = "" Text1.SetFocus End Sub Private Sub Quit\_Click() End End Sub 5

 $\left[$ 

| | | | | | 100Test

## www.100test.com